## **Table S1** YOLO v3 parameter settings for classification neural network training

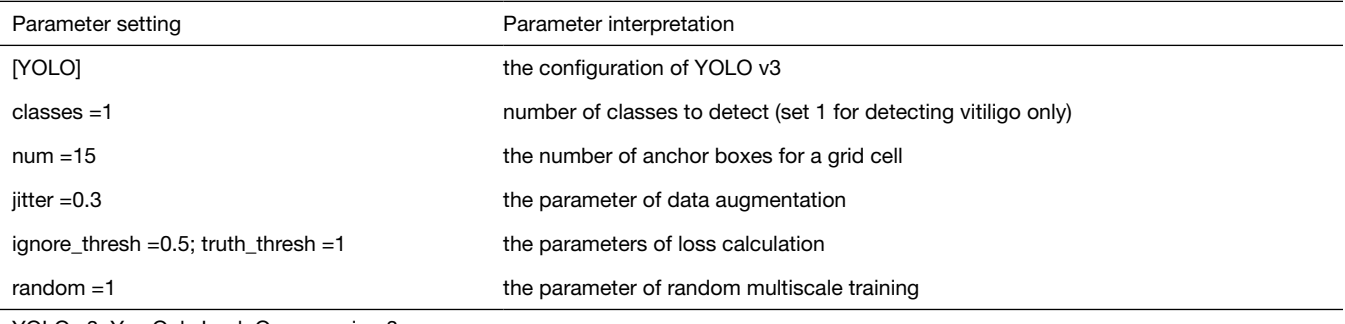

YOLO v3, You Only Look Once version 3.

## **Table S2** Parameters for segmentation neural network training

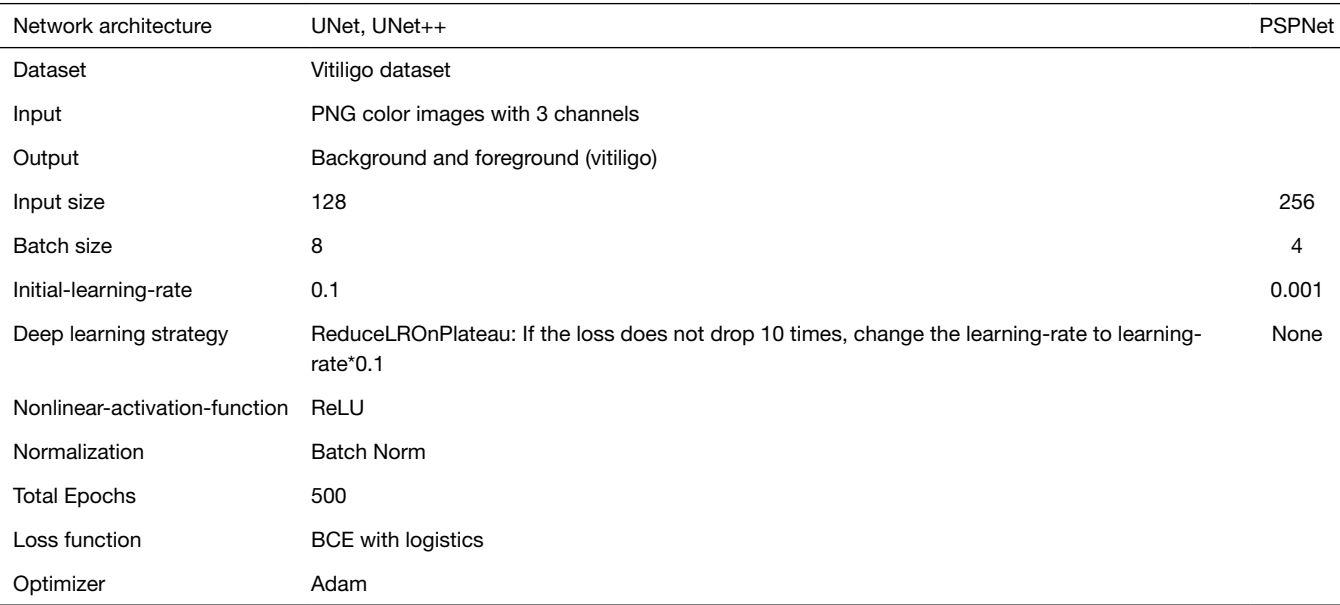

PSPNet, Pyramid Scene Parsing Network; PNG, Portable Network Graphic.